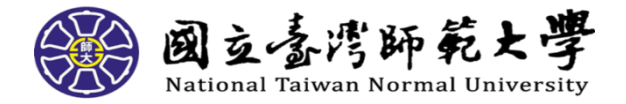

# Google 雲端硬碟相關說明

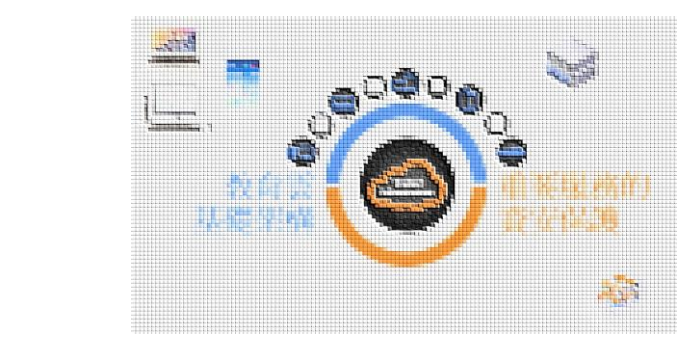

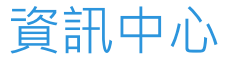

► 認識 Google 雲端硬碟 ► G Suite for Education ►登入 Google 雲端硬碟 ►管理雲端硬碟 ►雲端硬碟檔案串流 ►共用雲端硬碟 ► 實用案例:社群雲

#### ► 認識 Google 雲端硬碟

- ► G Suite for Education
- ► 登入 Google 雲端硬碟 ► 管理雲端硬碟
- 
- ► 雲端硬碟檔案串流
- ► 共用雲端硬碟
	- ► 實用案例:社群雲

● G Suite 教育版:這是一套整合式通訊及協作解決方 案,可為學校代管電子郵件、日曆和即時通訊服務

- 提供兩種類型的 Google 服務:
	- **G Suite 核心服務**, 包括 Gmail、日曆、 Classroom、聯絡人、雲端硬碟、文件、表單、 網上論壇 、 試 算 表 、 協 作 平 台 、 簡 報 、 Talk/Hangouts 以及保管箱
	- **額外服務** (例如 YouTube、定位和 Takeout) 是 專為一般使用者設計的服務,學校網域管理員可 針對教育目的, 允許 Apps for Education 帳戶使 用者選用這些服務

#### ► 認識Google 雲端硬碟

► G Suite for Education

► 登入 Google 雲端硬碟 ► 管理雲端硬碟 ► 雲端硬碟檔案串流 ► 共用雲端硬碟

► 實用案例:社群雲

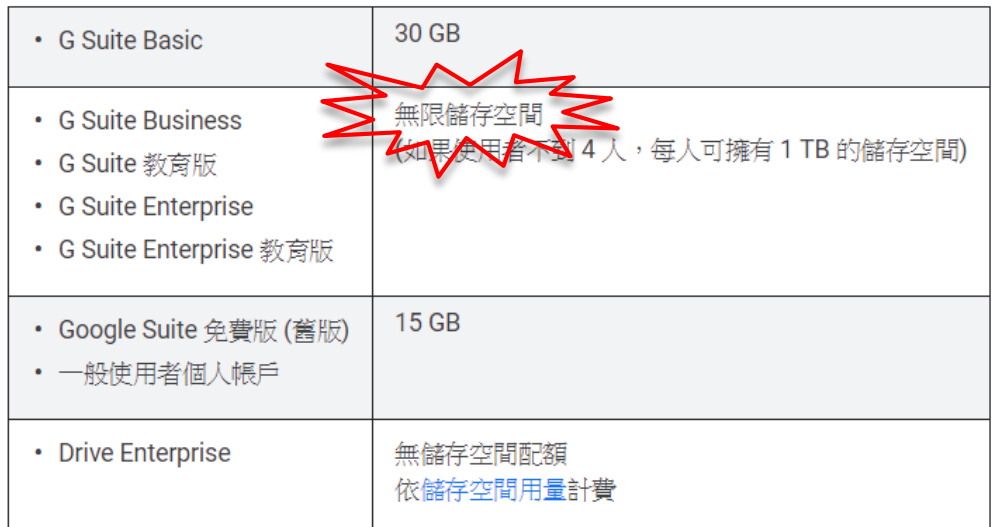

#### 參考資料:

<https://support.google.com/a/answer/172541?hl=zh-Hant> <https://support.google.com/drive/answer/37603?hl=zh-Hant>

#### ► 認識Google 雲端硬碟

#### ► G Suite for Education

- ► 登入 Google 雲端硬碟
- ► 管理雲端硬碟
- ► 雲端硬碟檔案串流
- ► 共用雲端硬碟
	- ► 實用案例:社群雲
- Google 雲端硬碟可存放的單一檔案限制
	- Google 文件:上限 50 MB
	- Google 試算表:上限 500 萬個儲存格
	- Google 簡報:上限 100 MB
	- 其他檔案: 大小上限為 5 TB
- 每天只能上傳 750 GB 的檔案 (含"我的雲端硬碟"和"共用雲端硬碟")
- 如果一天的上傳量> 750 GB · 既有檔案仍會持續 上傳,但當天無法再上傳其他檔案
- 可上傳或同步處理的單一檔案大小上限是 5 TB

#### 參考資料:

<https://support.google.com/a/answer/172541?hl=zh-Hant> <https://support.google.com/drive/answer/37603?hl=zh-Hant>

#### ► 認識Google 雲端硬碟★

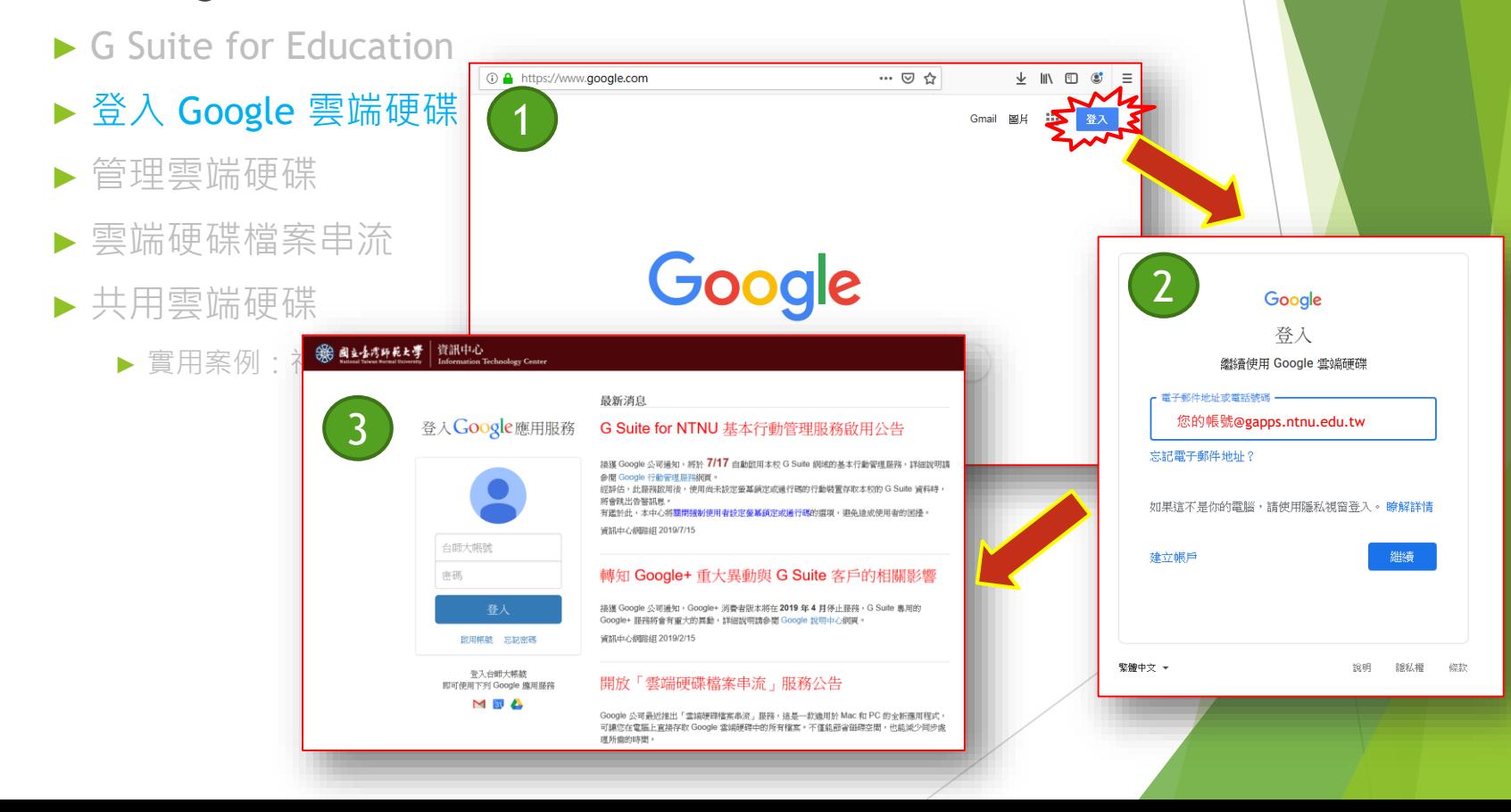

#### ► 登入 Google 雲端硬碟★

① A https://www.google.com

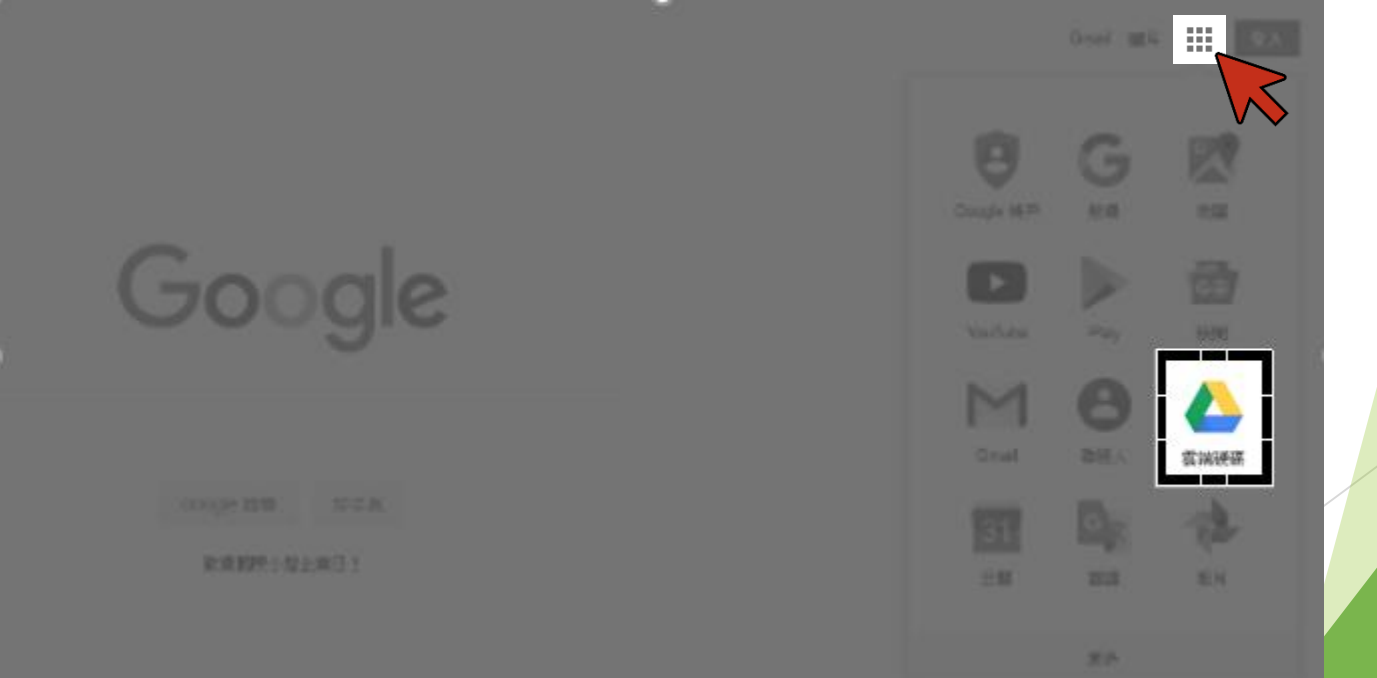

- ► 認識Google 雲端硬碟★
	- ► G Suite for Education
	- ▶ 登入 Google 雲端硬
	- ► 管理雲端硬碟
	- ► 雲端硬碟檔案串流
	- ► 共用雲端硬碟
		- ► 實用案例:社群雲

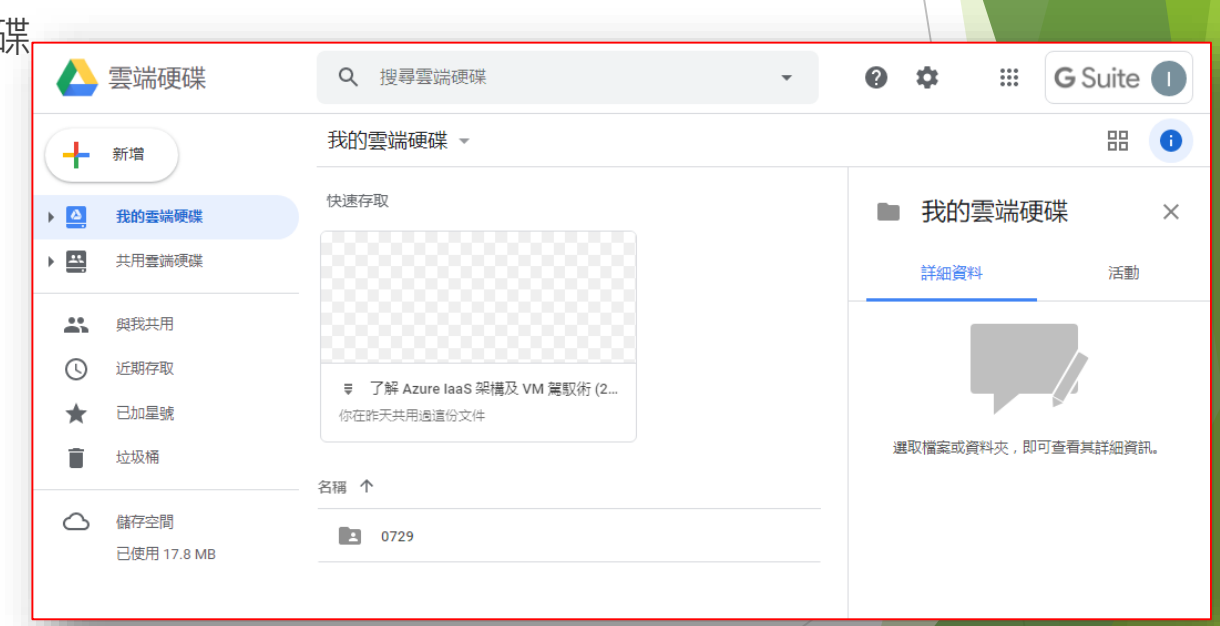

https://support.google.com/drive/answer/7638428?hl=zh-J

- ► 認識Google 雲端硬碟★
	- ► G Suite for Education
	- ► 登入 Google 雲端硬碟
	- ► 管理雲端硬碟
	- ► 雲端硬碟檔案串流
	- ► 共用雲端硬碟
		- ► 實用案例:社群雲

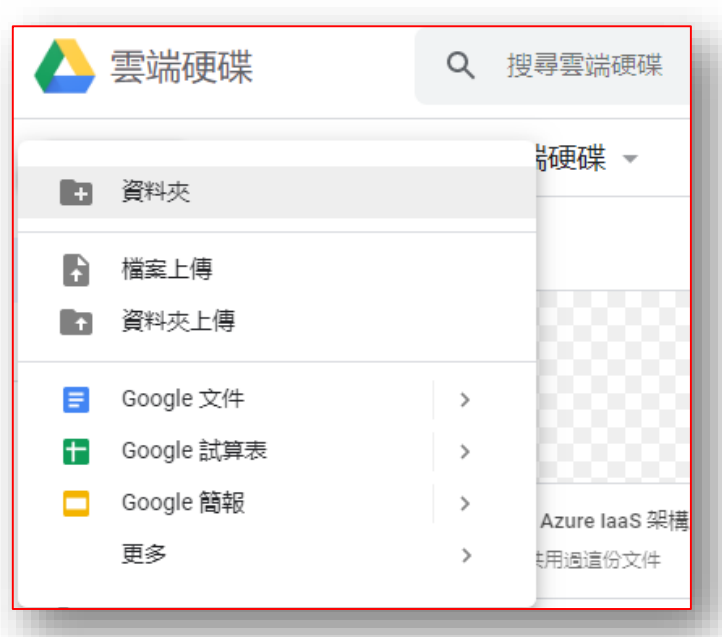

https://support.google.com/drive/answer/7638428?hl=zh-

- ► 認識Google 雲端硬碟★
	- ► G Suite for Education
	- ► 登入 Google 雲端硬碟
	- ► 管理雲端硬碟
	- ► 雲端硬碟檔案串流
	- ► 共用雲端硬碟

► 實用案例:社群雲

共用相關限制:

• 最多可讓 100 位使用者同時編輯及加註

https://support.google.com/drive/answer/7638428?hl=zh-

- ► 認識Google 雲端硬碟★
	- ► G Suite for Education
	- ► 登入 Google 雲端硬碟
	- ► 管理雲端硬碟
	- ► 雲端硬碟檔案串流
	- ► 共用雲端硬碟
		- ► 實用案例:社群雲

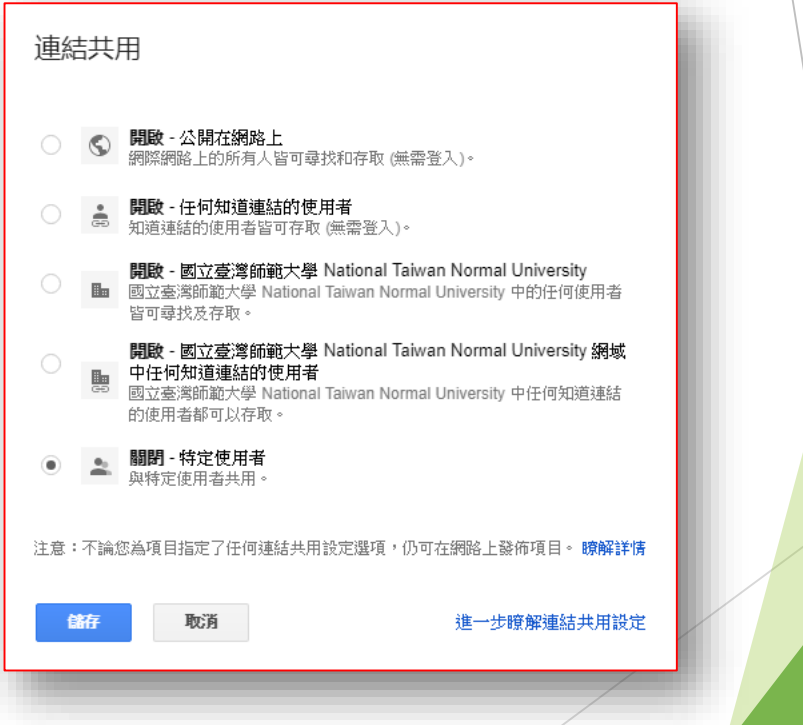

https://support.google.com/drive/answer/7638428?hl=zh-J

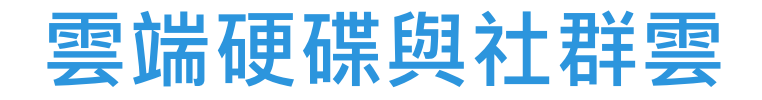

#### ▶雲端硬碟檔案串流★

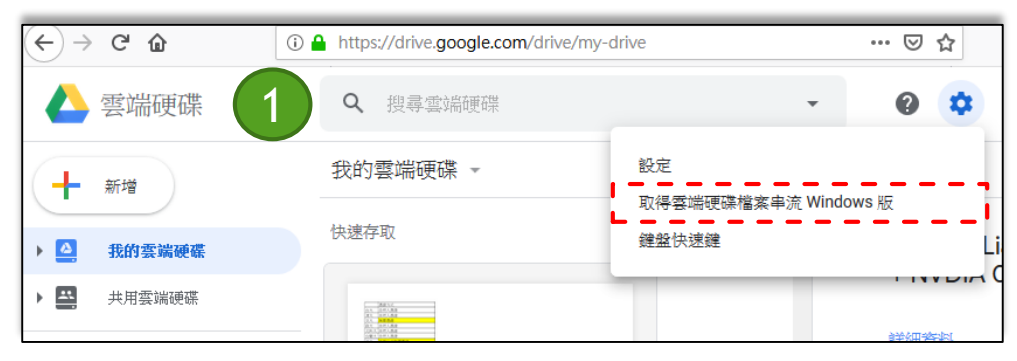

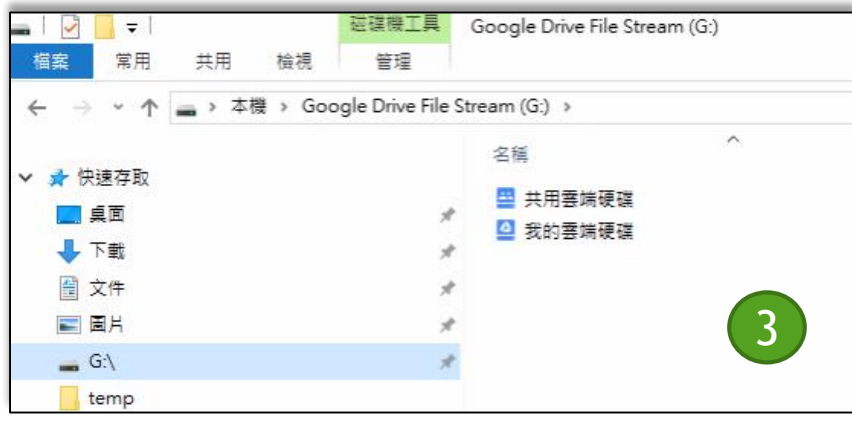

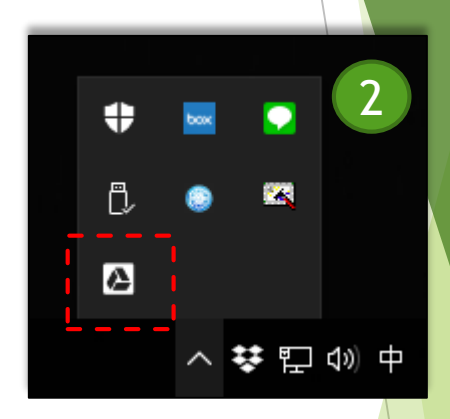

#### 雲端硬碟檔案串流★

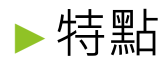

- ►「需要打開時」才會幫你即時下載
- ►根據電腦硬碟設剩餘空間,決定**快取**多少檔案

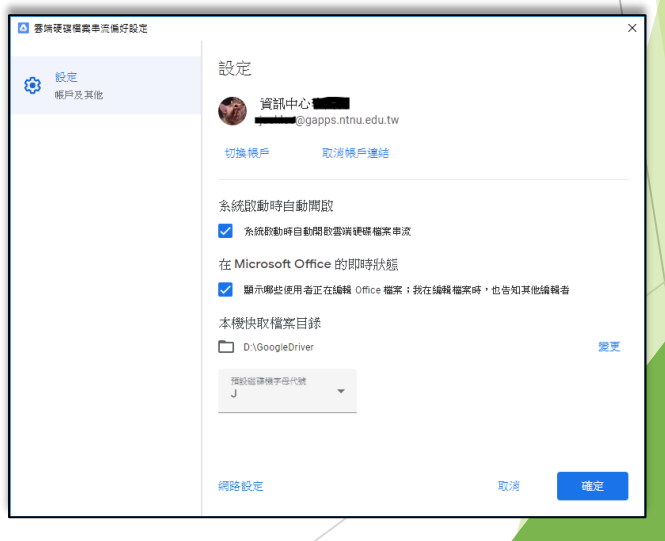

- 認識 Google 共用雲端硬碟(Team Drives) (前身為"小組雲端硬碟")
	- ► 特色
		- ► 為小組成員共有,而非個人所有
		- ▶ 如有成員離開小組,檔案仍會保留在小組雲端硬碟中,其餘成員仍可繼續共用資訊
	- ► 限制
		- ► 必須有Google帳號
		- ▶ 一個共用雲端硬碟最多可容納400,000 個檔案和資料夾
		- $\blacktriangleright$   $-\overline{\smash{\mathcal{F}}}$  750 GB
		- ► 單一檔案大小上限為 5 TB
		- ▶ 單一共用雲端硬碟可讓您建立最多 20 層子資料夾
		- ▶ 群組成員上限: 600 (單一群組與個人都同樣計為一名成員)
		- ▶ 總人數上限 (包含直接成員或群組成員): 5 萬
		- ▶ 垃圾桶內檔案, 30天後自動刪除
		- ▶ 無法與非 Google 帳戶使用者共用雲端硬碟檔案
	- ► Reference
		- ► <https://support.google.com/a/answer/7338880?hl=zh-Hant>

► 共用雲端硬碟成員權限

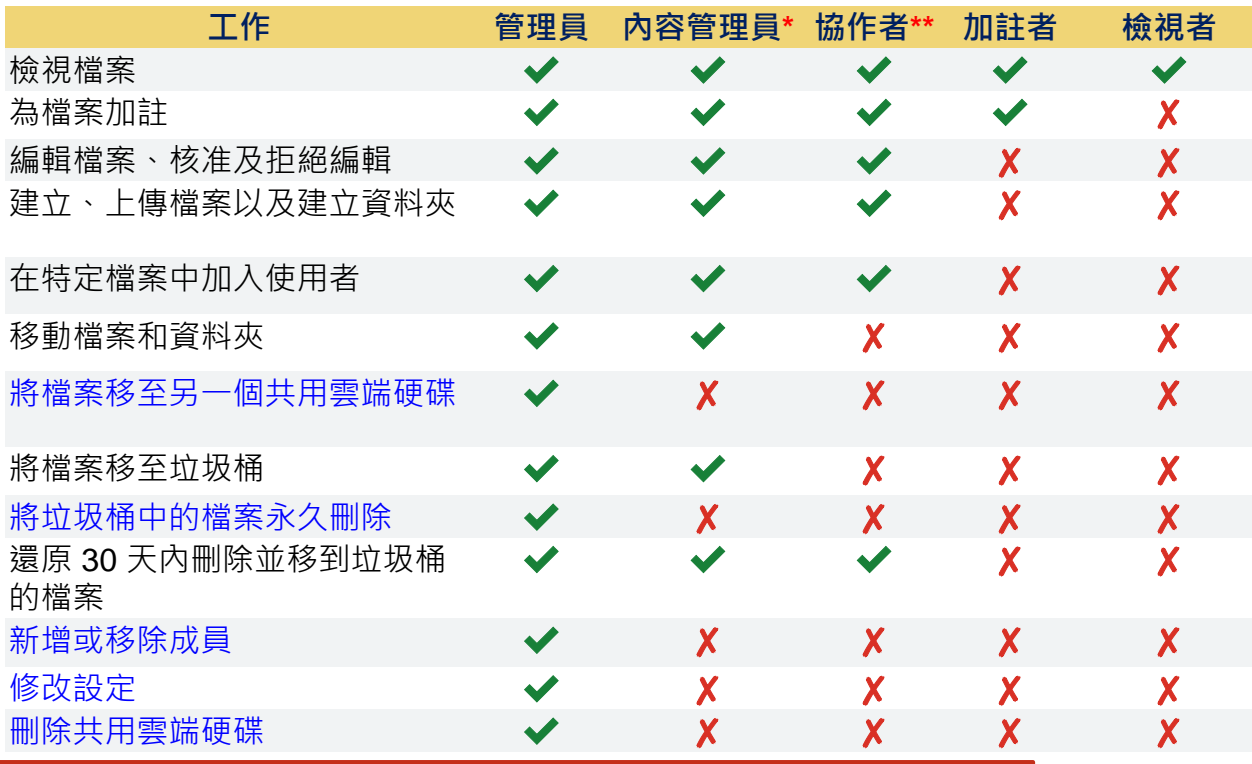

- \* 新成員的預設角色。
- \*\* 協作者存取權僅提供「雲端硬碟檔案串流」中檔案的唯讀存取權。如果 使用者需要編輯「雲端硬碟檔案串流」檔案,請為他們指派內容管理員存取 權限。
- <https://support.google.com/a/answer/7337554?hl=zh-Hant>

#### ► 共用雲端硬碟 VS 我的雲端硬碟

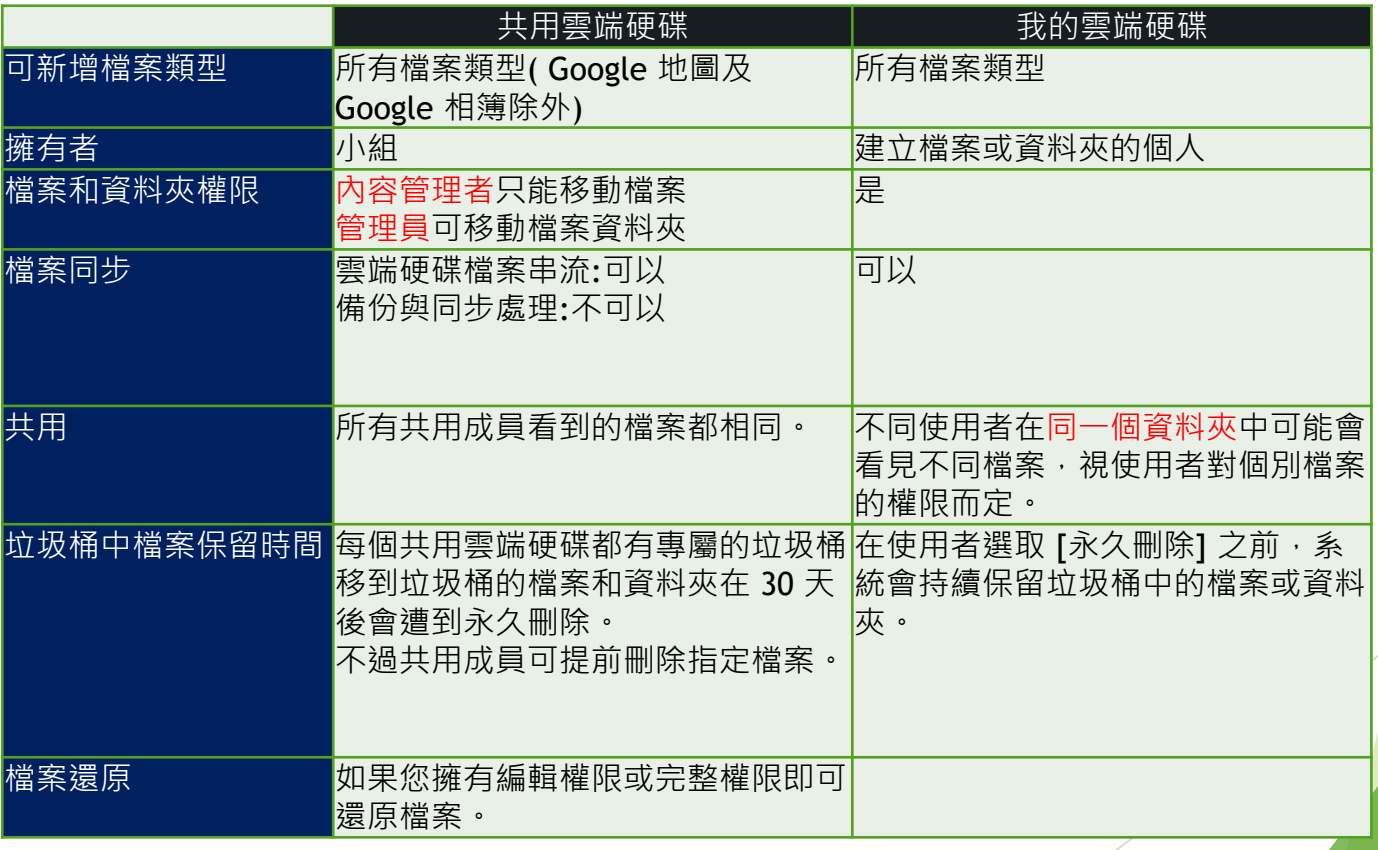

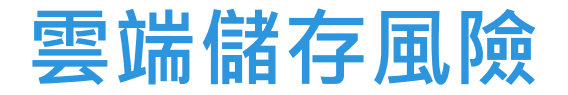

將資料存放在別人家就有其風險的存在:

- 1. 缺乏穩定性
- 2. 傳遞的風險
- 3. 資料的外洩

歸納:雲端儲存的資訊安全風險,實務上很難有「絕對的安全」! 提醒:公務資料(如機敏資料),請避免放置於公有雲端儲存空間。

#### **雲端儲存資安守則**

為了保護自己的資料,使用雲端儲存須注意以下幾點:

- 1. 自訂排程備份"重要"的資料
- 2. 雙重認證機制
- 3. 使用SSL加密
- 4. 隱私資料勿放"雲"上 要放可以, 至少要加密
- 5. 加強地端安全防護

歸納:雲端儲存的資訊安全風險,實務上很難有「絕對的安全」! 提醒:公務資料(如機敏資料),請避免放置於公有雲端儲存空間。